# 2020 年广东科学技术职业学院教学点

# 本科插班生入学须知

亲爱的新同学:

欢迎您进入肇庆学院(广东科学技术职业学院教学点) 开始本科阶段学习!现通知有关入学事项,并请关注微信以 获取更多资讯。 肇庆学院官方微信 肇庆学院招生办微信

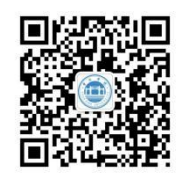

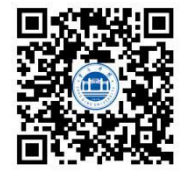

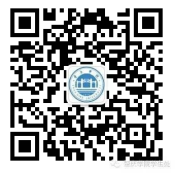

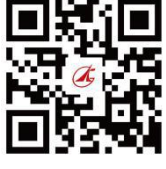

肇庆学院学工处微信 广东科学技术职业学院官网

# 一、插班生信息提交

插班生于 2020 年 9 月 11 日- 9 月 15 日期间, 登录广东科学技术职业学院迎新网站(网址: http://vx.gdit.edu.cn),用户名为身份证号,密码为本人身份证号后 6 位, 按照系统提示, 提交 本人基本信息。插班生来教学点报到前可以在迎新网提前查询本人班级、辅导员联系方式和其它迎 新信息。

特别提醒:

1.请插班生务必在规定时间内在迎新网站上填写、确认相关信息。否则将会严重影响办理入学 报到手续,给报到带来诸多不便。

2. 迎新网站内容涉及插班生重要的个人信息,请注意妥善保管用户名、密码,请勿委托陌生人 填写。

# 二、报到事宜

1.报到时间:2020 年 9 月 16 日。

请各位插班生务必按照学校规定的具体日期到校报到,不得提前或延后报到。如有特殊原因不 能按时到校,须在学校迎新网站上填写请假信息。未经请假或请假逾期者,将取消入学资格。

2.计算机科学与技术(师范)专业插班生报到地点:广州市天河区科华街 351 号广东科学技术 职业学院广州校区。

国际经济与贸易、会计学、旅游管理专业插班生报到地点:珠海市金湾区珠海大道南广东科学 技术职业学院珠海校区。

3.资格审查:凭《录取通知书》、身份证、专科毕业证书原件办理入学及验证手续。未通过资 格审查的学生取消入学资格,不能取得学籍。

4、体检:插班生入学后由学校统一组织身体复检,复检不合格者取消入学资格。

# 三、党团关系

1. 团组织关系:

请插班生自带团员证、团籍等材料在报到时交至所在教学点团组织,并根据教学点团组织的 工作指引开展团组织关系线上转接。

咨询部门及电话:校团委,0758-2716276。

2. 党组织关系:

插班生由原学校或单位所在党组织通过"广东省党务管理信息系统"进行组织关系转移,接收 单位为广东科学技术职业学院党委,在系统"备注"栏中填写"2020 年肇庆学院本科插班生"及录 取专业。党员党籍材料可随档案寄到广东科学技术职业学院教学点或密封后在报到时交教学点所在 学院专职组织员、辅导员。

咨询部门及电话:党委组织部,0758-2716441。

#### 四、档案办理

请通知原学校(单位)将插班生档案寄到广东科学技术职业学院招生办公室(肇庆学院插班生 教学点地址: 珠海市金湾区珠海大道南广东科学技术职业学院招生办公室,邮编: 519090, 电话 0756-7796211),或自行将档案交到所在教学点二级学院。

## 五、户口办理

根据广东省公安厅治安管理局、广东省招生委员会办公室、广东省技工学校招生办公室等相关 部门的文件精神,学生入学时可以自愿选择是否办理户口迁移手续;不办理户口迁移的学生,在校 期间由学校统一向当地公安分局申办居住登记即可。

选择办理户口迁移手续的新生,请持《录取通知书》及本人户口簿、居民身份证到原户口所在 地派出所或公安户政机关办理《户口迁移证》。户口迁入地址统一填写:肇庆市端州区肇庆大道 55 号肇庆学院。入学报到时,新生把《录取通知书》及《户口迁移证》交所在教学点二级学院,最后 统一交学校保卫处,由保卫处协助办理入户手续;入户必须在端州公安分局重新办理新住址的二代 居民身份证,交通费、办证照相费、工本费自理。

咨询部门及电话:保卫处,0758-2716206、2716280。

# 六、缴费

1.学费:收费标准按照广东省教育厅、广东省物价局有关文件执行。详细标准如下:

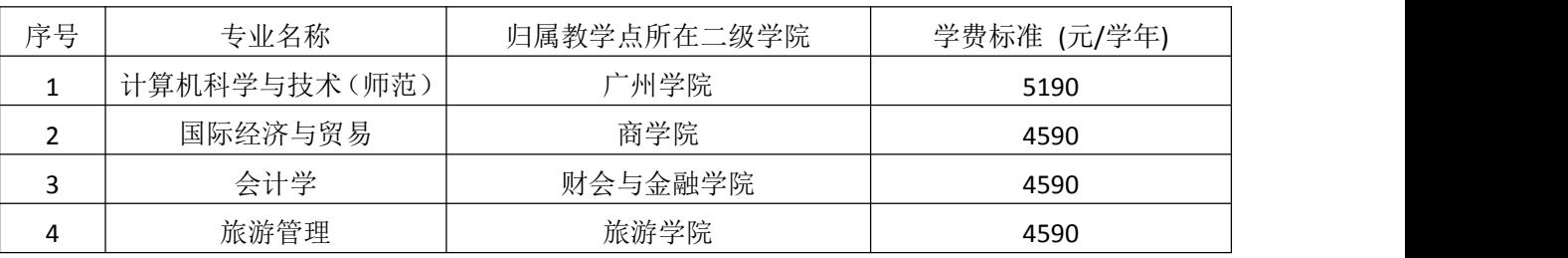

2.住宿费: 计算机科学与技术(师范)专业插班生住宿标准在 950-1400 元/学年之间(建议预存 1400 元)

国际经济与贸易、会计学、旅游管理专业插班生住宿标准在 1700-1800 元/学年之间(建议预存 1800 元)。

3.为了减少不必要的风险,提高工作效率,我校只采用建行卡扣收方式和肇庆学院统一支付平 台微信支付方式(<https://pay.zqu.edu.cn/xysf/> 登录账号为本人学号,初始密码为身份证后 6 位)收 取学杂费。

4 插班生可将款项存入我校为你开户的建行卡中,以便我校在卡中扣收学杂费。该卡将随同《录 取通知书》寄出,使用前请详细阅读《中国建设银行龙卡通使用方法及注意事项》(详见附件 1)。 咨询部门及电话:财务处,0758-2716432。

# 七、助学贷款

插班生只能申请生源地国家助学贷款,详情可致电或到当地教育局进行咨询。如有疑问,欢迎 咨询助学管理科。

咨询部门及电话:助贷科,0758-2752882。

#### 八、交通指引

(一)计算机科学与技术(师范)专业插班生交通指引

1. 乘坐公共交通工具来校请通过百度地图或手机 APP 广州行讯通查询,在中国科学院地化所站 或者省农干科干院站下车;自驾车请按导航指引直接到广州市天河区科华街 351 号广东科学技术职 业学院。

2. 微信搜索"广科招生"小程序, 在联系方式中右下方通过一键导航指引到校。

(二)国际经济与贸易、会计学、旅游管理专业插班生交通指引

1. 乘坐广州校区到珠海校区岐关车来校

插班生可通过微信搜索"歧关拱运巴士"公众号,通过网络购票,在广州校区(地址:广州 市天河区科华街 351号)或者暨南大学售票点(地址:广州市天河区黄埔大道西 601号,售票点 电话 020-85222259)乘车到校报到。

2. 乘坐学校迎新专车来校

报到当天 8:00~19:00,学校将在珠海市香洲长途汽车站(珠海市紫荆路)、拱北汽车站(珠海 市迎宾南路)、城轨珠海站(拱北站)设插班生接待站,插班生可乘坐学校迎新专车到校报到。

3. 乘坐公共交通工具来校请在省科干学院站下车,可以通过珠海公交巴士微信公众号或百度地 图查询公交线。

4. 微信搜索"广科招生"小程序, 在联系方式中右下方通过一键导航指引到校。

附件 1:

## 中国建设银行龙卡通使用方法及注意事项

1、现随《录取通知书》寄到你手上的建行龙卡通(以下简称"龙卡通"),是我校根据你的姓 名和身份证号码为你在建行肇庆市叠翠支行开立的、用于扣缴学杂费及发放奖助学金的储蓄账户银 行卡。请认真核对"龙卡通"上的姓名是否与你的相符,若不相符,务必停止使用该卡。

2、你的"龙卡通"初始密码是 **955330**,请在存款前修改密码,否则,银行卡只能存入,不能 支出。你必须本人带身份证到建行任一营业网点或到校内建行临时业务办理点修改密码,激活银行 卡。

3、请你在入学报到五天前将应缴交的款项加 1 元存入你已核对无误的"龙卡通"上(建议住宿 费按照 1500 元/学年存入),以便我校在指定日期委托银行代扣你的应缴费。

4、"龙卡通"异地存取现金,银行将按有关规定收取手续费。

5、由于我校只能通过建行卡发放奖助学金或代扣学杂费,请不要随意取消"龙卡通",避免代 发代扣操作不能顺利完成。如个人原因需要更换建行卡,请按有关程序及时向我校财务处申报。

6、我校为你开户的"龙卡通",属于你个人所有,可用来存放日常生活资金,请你按个人财产 妥善保管和使用,特别是卡的密码。我校只在需要时委托银行代扣你的应缴款及代发你取得的奖助 学款项。

咨询部门及电话:财务处,0758-2716432。

#### 附件 2: 插班生上网指引

校园网纯宽带套餐为: 8M 带宽, 300 元/年;融合宽带套餐具体咨询校园网服务点(图书馆一楼 校园网服务大厅、迎新期间各宿舍楼门口校园网服务点)。校园网宽带套餐自由选择,详细信息请 浏览迎新网站。

#### 附件 3: 电子校园卡(校园饭卡)

插班生请关注"广东科学技术职业学院"微信公众号,点击"微服务"里的"校园卡",绑定 方式选择"身份证号",输入身份证号,查询密码为身份证号后 6 位。